# **Installer - Feature #30023**

# **Add Pulp 3 RPM support to puppet-katello**

06/04/2020 08:15 PM - Eric Helms

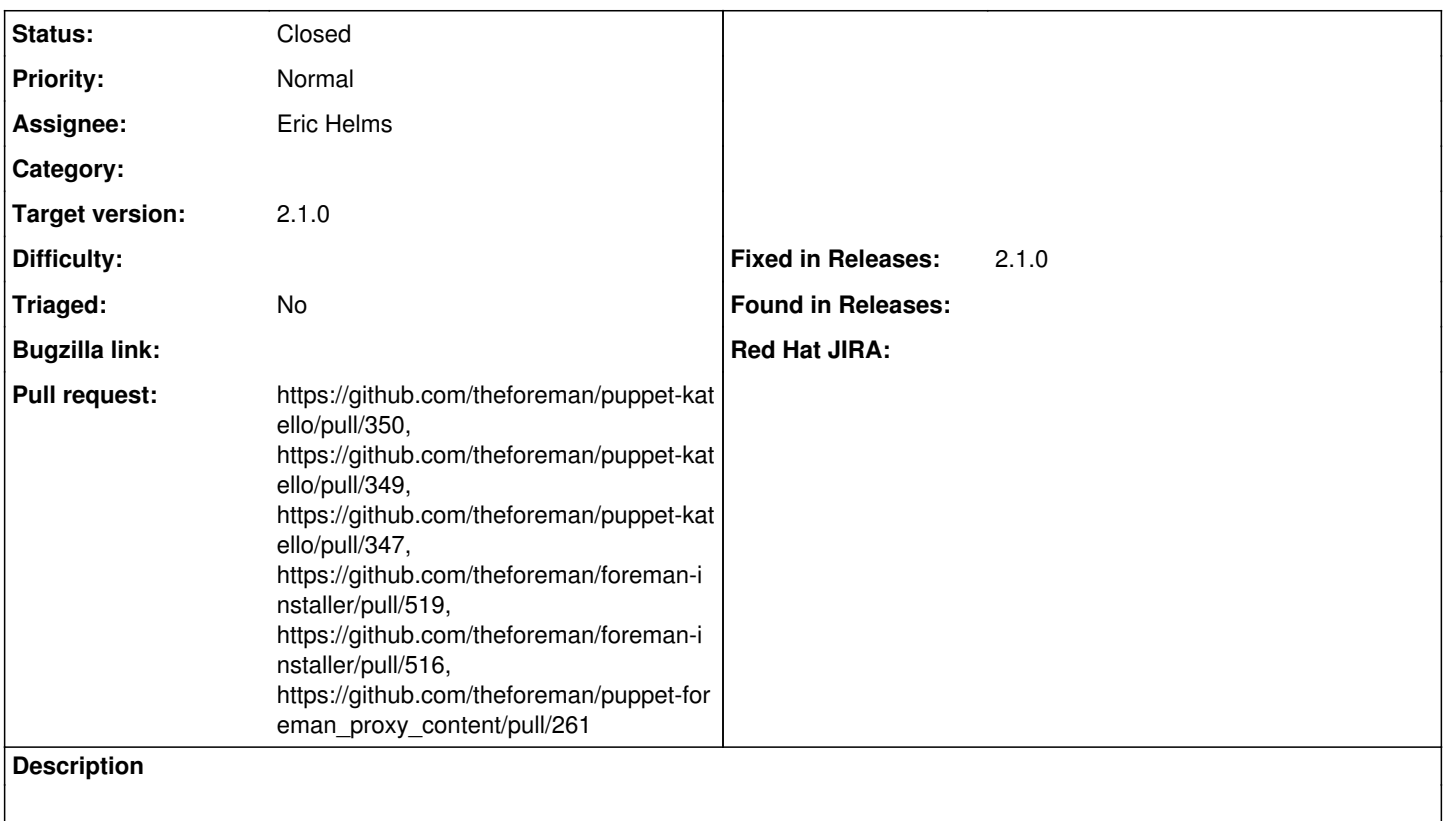

## **Associated revisions**

# **Revision b88a1a83 - 06/08/2020 12:52 PM - William Clark**

Refs #30023 - don't use pulp3 for rpm content on upgrades (#516)

## **Revision 888c06b0 - 06/08/2020 12:52 PM - Eric Helms**

Refs #30023: Enable Pulpcore RPM plugin (#261)

## **Revision 6e4719a0 - 06/08/2020 01:01 PM - Eric Helms**

Fixes #30023: Add Katello config for Pulp 3 RPM

### **Revision cabe59a2 - 06/08/2020 05:40 PM - Justin Sherrill**

Refs #30023 - Enable katello\_applicability based on yum support

## **Revision ae74948f - 06/11/2020 11:16 PM - William Clark**

Refs #30023 - don't proxy pulp yum to pulpcore on upgrades

## **History**

# **#1 - 06/04/2020 08:25 PM - The Foreman Bot**

- *Status changed from New to Ready For Testing*
- *Assignee set to Eric Helms*
- *Pull request https://github.com/theforeman/puppet-katello/pull/347 added*

# **#2 - 06/04/2020 08:26 PM - The Foreman Bot**

*- Pull request https://github.com/theforeman/puppet-foreman\_proxy\_content/pull/261 added*

## **#3 - 06/04/2020 10:27 PM - The Foreman Bot**

*- Pull request https://github.com/theforeman/foreman-installer/pull/516 added*

## **#4 - 06/08/2020 01:01 PM - The Foreman Bot**

*- Fixed in Releases 2.2.0 added*

### **#5 - 06/08/2020 02:01 PM - Eric Helms**

*- Status changed from Ready For Testing to Closed*

Applied in changeset [puppet-katello|6e4719a09c2bbe0ec72e67a29c558a8db844e047.](https://projects.theforeman.org/projects/puppet-foreman/repository/puppet-katello/revisions/6e4719a09c2bbe0ec72e67a29c558a8db844e047)

#### **#6 - 06/08/2020 04:16 PM - The Foreman Bot**

*- Pull request https://github.com/theforeman/puppet-katello/pull/350 added*

### **#7 - 06/08/2020 05:21 PM - The Foreman Bot**

*- Pull request https://github.com/theforeman/puppet-katello/pull/349 added*

#### **#8 - 06/11/2020 10:20 PM - The Foreman Bot**

*- Pull request https://github.com/theforeman/foreman-installer/pull/519 added*

#### **#9 - 06/24/2020 12:46 PM - Justin Sherrill**

*- Target version set to 2.1.0*

#### **#10 - 07/01/2020 12:26 PM - Ewoud Kohl van Wijngaarden**

*- Pull request deleted (https://github.com/theforeman/foreman-installer/pull/516, https://github.com/theforeman/puppet-foreman\_proxy\_content/pull/261, https://github.com/theforeman/foreman-installer/pull/519, https://github.com/theforeman/puppet-katello/pull/347, https://github.com/theforeman/puppet-katello/pull/349, https://github.com/theforeman/puppet-katello/pull/350)*

*- Fixed in Releases 2.1.0 added*

*- Fixed in Releases deleted (2.2.0)*

### **#11 - 07/01/2020 12:33 PM - Tomer Brisker**

*- Pull request https://github.com/theforeman/puppet-katello/pull/350, https://github.com/theforeman/puppet-katello/pull/349 added*

#### **#12 - 07/01/2020 12:34 PM - Tomer Brisker**

*- Pull request https://github.com/theforeman/puppet-katello/pull/347 added*

### **#13 - 07/01/2020 12:34 PM - Tomer Brisker**

*- Pull request https://github.com/theforeman/foreman-installer/pull/519 added*

## **#14 - 07/01/2020 12:35 PM - Tomer Brisker**

*- Pull request https://github.com/theforeman/foreman-installer/pull/516, https://github.com/theforeman/puppet-foreman\_proxy\_content/pull/261 added*